# ECE 471 – Embedded Systems Lecture 8

Vince Weaver <http://web.eece.maine.edu/~vweaver> vincent.weaver@maine.edu

17 September 2021

#### Announcements

- $HW#2$  was due
- $HW#3$  will be posted
- Office hours: Wed 1-2, Thurs 12-1
- Midterm: tentatively on 15 October

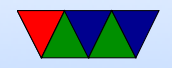

### Low-Level ARM Linux Assembly

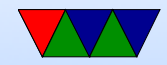

## Application Binary Interface

- The rules an executable needs to follow in order to talk to other code/libraries on the system
- A software agreement, this is not enforced at all by hardware

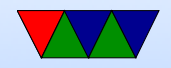

## ARM32 Linux C ABI

- r0-r3 are first 4 arguments/scratch (extra go on stack) (caller saved)
- r0-r1 are return value
- r4-r11 are general purpose, callee saved
- r12-r15 are special
- Things are more complex than this. Passing arrays and structs? 64-bit values? Floating point values? etc.

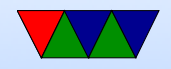

## Kernel Programming ABIs

- OABI "old" original ABI (arm). Being phased out. slightly different syscall mechanism, different alignment restrictions
- EABI new "embedded" ABI (armel)
- hard float EABI compiled with ARMv7 and VFP (vector floating point) support (armhf). Raspberry Pi (raspbian) is compiled for ARMv6 armhf.

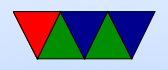

# System Calls (EABI/armhf)

- System call number in r7
- Arguments in r0 r6
- Return value in r0 (-1 if error, errno in -4096 0)
- Call swi 0x0
- System call numbers can be found in /usr/include/arm-linux-gnueabihf/asm/unistd.h They are similar to the 32-bit x86 ones.

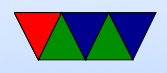

# System Calls (OABI)

- The previous implementation had the same system call numbers, but instead of r7 the number was the argument to swi.
- This was very slow, as there is no way to determine that value without having the kernel backtrace the callstack and disassemble the instruction.

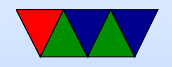

## Manpage

The easiest place to get system call documentation. man open 2

Finds the documentation for "open". The 2 means look for system call documentation (which is type 2).

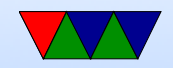

#### ARM ISAs

- $\bullet$  ARM32
- Thumb
- Thumb2 (as seen on ECE271 ARM Cortex-M)
- AARCH64

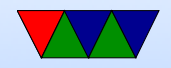

#### A first ARM assembly program: hello\_exit

.equ SYSCALL\_EXIT, 1

.globl \_start

\_start :

#================================

# Exit

#================================

#### exit :

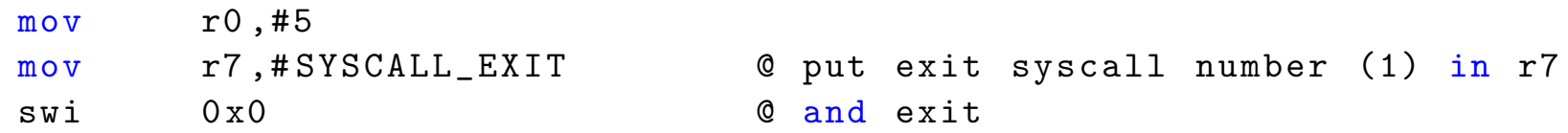

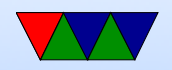

## Some GNU assembler notes

#### • Code comments

- @ is the traditional comment character
- $\circ$   $\#$  can be used on line by itself but will confuse assembler if on line with code.
- $\circ$  Can also use  $/*$  \*/ and // ◦ \*Cannot\* use ;
- Order is source, destination
- Constant value indicated by  $#$  or  $\$$
- $\bullet$  equivalent to a C #define

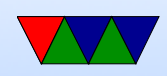

#### hello exit example

Assembling/Linking using make, running, and checking the output.

```
lecture6$ make hello_exit_arm
as -o hello_exit_arm.o hello_exit_arm.s
ld -o hello_exit_arm hello_exit_arm.o
lecture6$ ./hello_exit_arm
lecture6$ echo $?
5
```
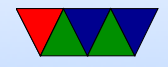

#### Let's look at our executable

- ls -la ./hello\_exit\_arm Check the size
- readelf -a ./hello\_exit\_arm Look at the ELF executable layout
- objdump --disassemble-all ./hello exit arm See the machine code we generated
- strace ./hello exit arm Trace the system calls as they happen.

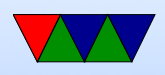

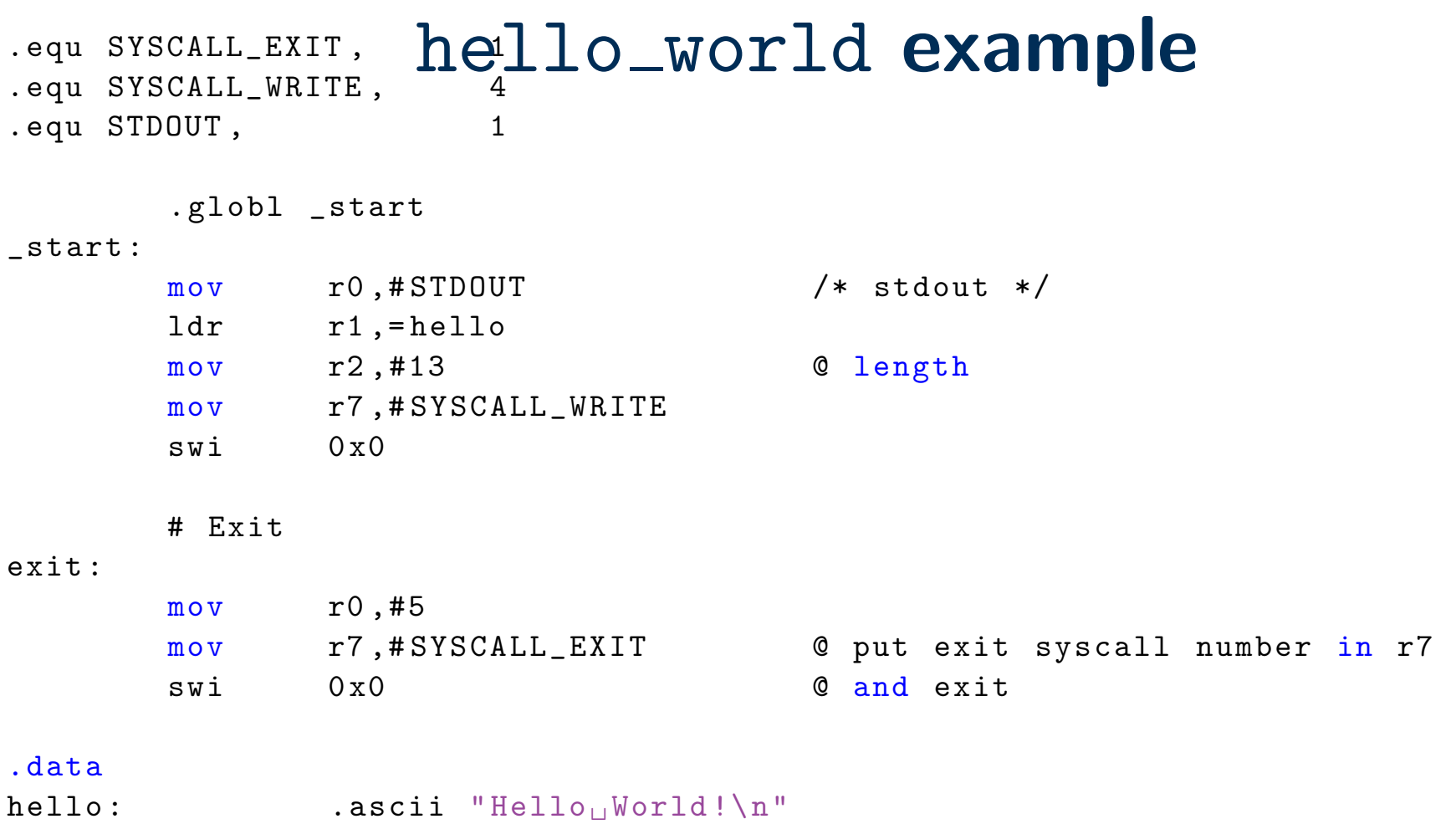

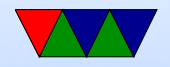

### New things to note in hello\_world

- The fixed-length 32-bit ARM cannot hold a full 32-bit immediate
- Therefore a 32-bit address cannot be loaded in a single instruction
- In this case the " $=$ " is used to request the address be stored in a "literal" pool which can be reached by PC-offset, with an extra layer of indirection.
- Data can be declared with .ascii, .word, .byte
- BSS can be declared with .lcomm

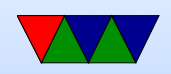

#### simple loop example

```
# for (i=0; i<10; i++) do_something();
```
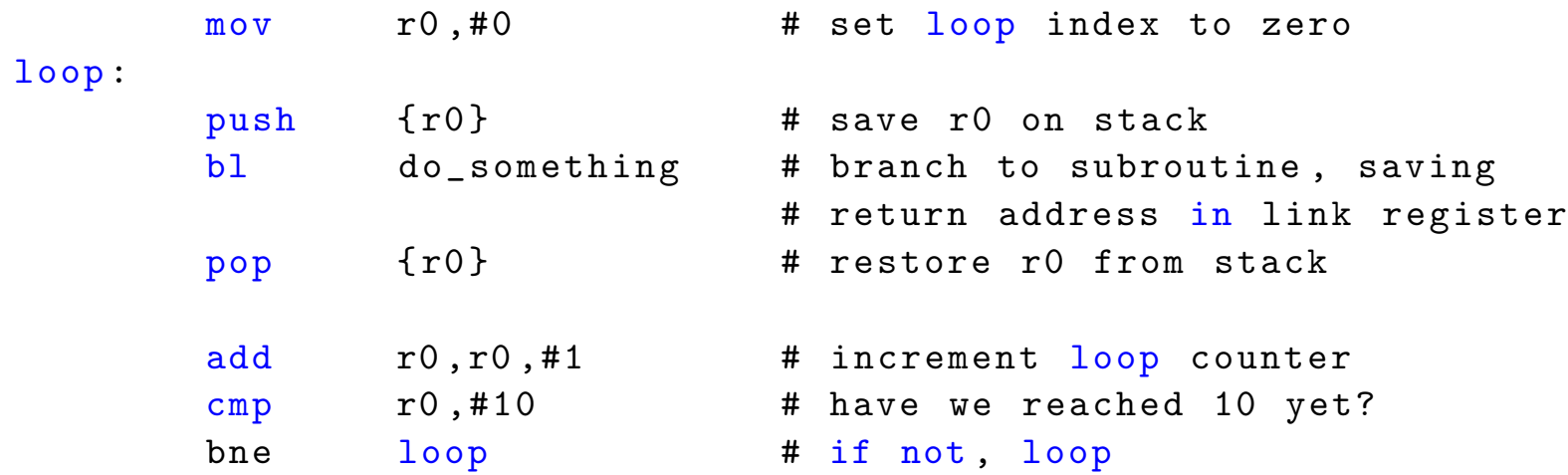

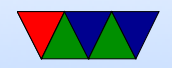

#### string count example

#### Count the number of chars in a string until we hit a space.

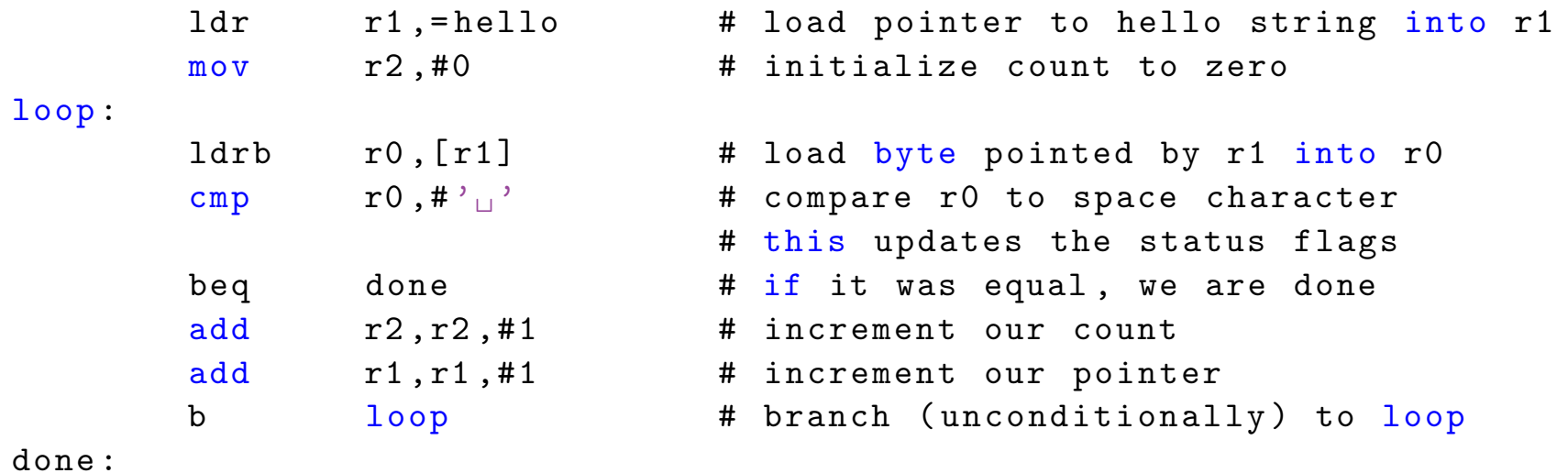

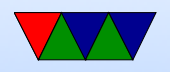